## Adobe Illustrator and Adobe Photoshop

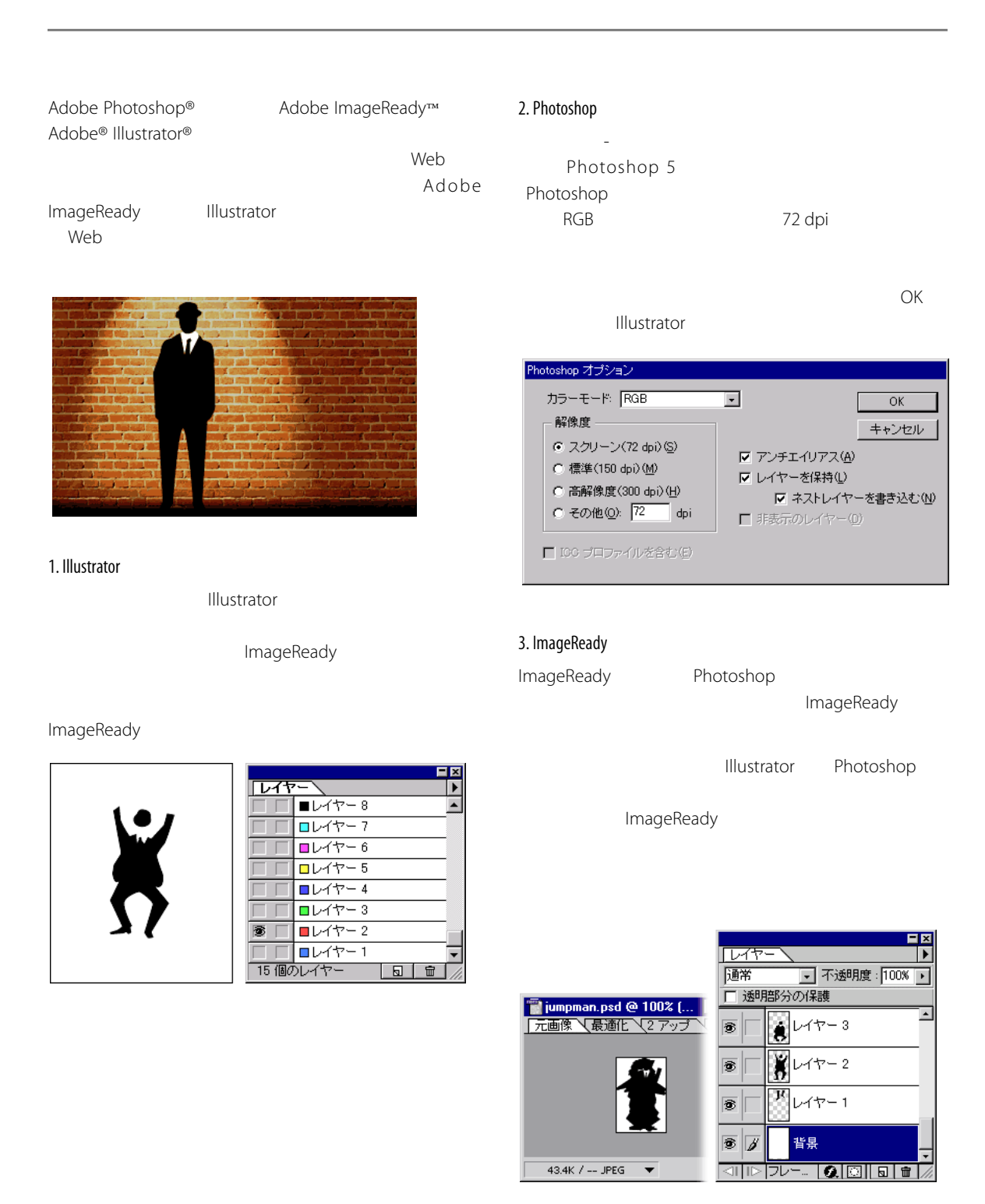

**1**

4. アニメーションの作成

ImageReady

10 a 4

w

Ķ

0秒

ĸ

秒

口风

**マスライス マロールオーバー** 

0秒

0秒

ஈ

Illustrator

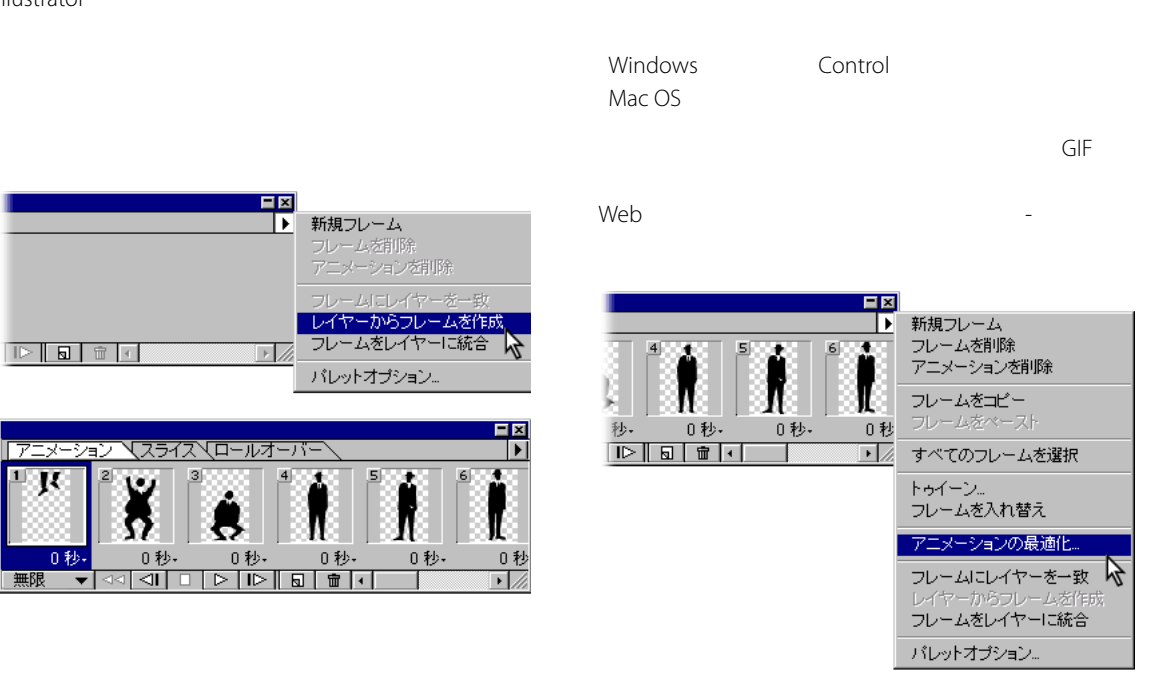

5. 最適化と保存

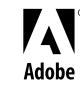